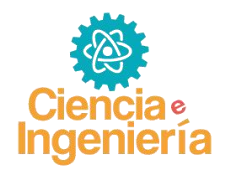

# PROTOTIPO DE AUTOMATIZACIÓN DEL PROCESO DE SECADO Y SELECCIÓN DEL CACAO A TRAVÉS DEL PROCESAMIENTO DIGITAL DE IMÁGENES

### AUTOMATION PROTOTYPE OF COCOA DRYING AND SELECTION PROCESS THROUGH DIGITAL IMAGE PROCESSING

### Over Leonardo León Piñeros<sup>1</sup>, Wilder Duvier Herrera Sabogal<sup>2</sup>, Williams Camilo Londoño Meneces <sup>3</sup> y Andrés Fernando Jiménez López *<sup>4</sup>*

- 1. Facultad de Ciencias Básicas e Ingeniería, Universidad de los Llanos, Villavicencio, Colombia.
- [over.leon@unillanos.edu.co](mailto:over.leon@unillanos.edu.co) 2. Facultad de Ciencias Básicas e Ingeniería, Universidad de los Llanos, Villavicencio, Colombia. [wilder.herrera@unillanos.edu.co](mailto:wilder.herrera@unillanos.edu.co)
- 3. Facultad de Ciencias Básicas e Ingeniería, Universidad de los Llanos, Villavicencio, Colombia. [williams.londoño@unillanos.edu.co](mailto:williams.londoño@unillanos.edu.co)
- 4. Facultad de Ciencias Básicas e Ingeniería, Universidad de los Llanos, Villavicencio, Colombia. [ajimenez@unillaos.edu.co](mailto:ajimenez@unillaos.edu.co)

. Recibido: Febrero10 de 2016 Aceptado: Junio 15 de 2016

### **RESUMEN**

Las actividades humanas cotidianas han podido avanzar y adaptar las tecnologías a sus necesidades, lo cual se ha visto reflejado en la eficiencia de los sistemas que actualmente usamos para nuestra vida cotidiana y en donde la aplicación del tratamiento digital de imágenes en los sistemas industriales y de control de calidad ha hecho parte del cubrimiento de estas necesidades. Este trabajo muestra la aplicación del procesamiento digital de imágenes en el proceso de secado y selección de calidad del cacao, donde se automatiza el sistema de manera que el agricultor después de depositar el cacao en el lugar de acopio termine su trabajo, ya que el sistema se encargará de analizar las características de los granos de cacao y de acuerdo a los resultados arrojados pueda por si solo seleccionar las semillas, cambiar de cajón y terminar por completo el proceso de secado del producto.

**Palabras clave:** automatización, cacao; microprocesador, procesamiento digital de imágenes, reflectancia. **\_\_\_\_\_\_\_\_\_\_\_\_\_\_\_\_\_\_\_\_\_\_\_\_\_\_\_\_\_\_\_\_\_\_\_\_\_\_\_\_\_\_\_\_\_\_\_\_\_\_\_\_\_\_\_\_\_\_\_\_\_\_\_\_\_\_\_\_\_\_\_\_\_\_\_\_\_**

#### **ABSTRACT**

Current human activities has been able to advance and to adapt technologies to their needs, which is reflected in the systems efficiency that we currently use in our everyday life and the application of digital image processing in industrial and quality control systems has become part of coverage of these needs. This paper shows the application of digital image processing in the drying and selection processes of cocoa quality, where the system aims automate the process after cocoa deposition in the gathering place. The system analyzes the characteristics of cocoa beans and per the color characteristics can select the seeds, change drawer and finish the drying process of the product.

**Keywords:** automation, cocoa, microprocessor, digital image processing, reflectance

## **1. INTRODUCCIÓN**

Los seres vivos tienen sentidos que permiten percibir el medio que los rodea y uno de los más comunes en los animales y el ser humano es el de la vista. Aunque fascinante en su esencia, el ojo humano es limitado en lo que a percepción se refiere, ya que por un lado puede captar la energía del espectro del visible y por otro lado no percibe directamente la radiación del infrarrojo y las microondas. Por otro lado, el ojo humano no puede ver más allá de lo que sus condiciones físicas le permiten.

Con los desarrollos tecnológicos y las necesidades del ser humano, surgen dispositivos que permiten tener un mejor detalle visual de su contexto. El hombre a través de las cámaras digitales, microscopios, telescopios, otros dispositivos y el Procesamiento Digital de Imágenes (PDI), ha podido extraer e identificar información de las imágenes y mejorar la calidad visual, facilitando la percepción humana y la interpretación de los sistemas informáticos (Silva et al, 2015).

El avance de la ingeniería electrónica y la física ha permitido la creación de sensores capaces de capturar energía que el ojo humano no puede, como la ultravioleta, la infrarroja o microondas. Estos sensores permiten almacenar la información, para posteriormente descifrar e interpretar las imágenes obtenidas mediante el PID.

El PID es un conjunto de técnicas y procesos utilizados para capturar y guardar información contenida en una imagen (Torres, 1996). El análisis de la información que puede extraerse de una imagen depende de la longitud de onda, la intensidad y el tipo de radiación incidente, emitida, absorbida y reflejada; así como de la orientación de los objetos respecto al sol o a la fuente de iluminación.

Una imagen es una representación en dos dimensiones de un objeto de dos o tres dimensiones, esta representación puede ser definida por colores o diferentes niveles de gris.

Una imagen puede obtenerse mediante un sensor electrónico o radar, mientras que una fotografía solo se puede obtener mediante medios fotográficos sobre un film. Las imágenes pueden ser divididas en tres tipos: Análogas, digitales y vectoriales. Las imágenes análogas tienen el problema del copiado, ya que se produce una degradación de la información original y no hay forma de conservarla. Este tipo de imágenes es muy poco usado en la actualidad, debido a la versatilidad y bondades de la era digital. Las imágenes digitales tienen las ventajas de portabilidad, almacenamiento, copiado, edición y facilidad de envío mediante el uso del internet (Mehl, 1997).

La aplicación del PDI en los diferentes campos de la ciencia ha dado grandes avances, facilitando el desarrollo del ser humano, el mismo ordenador es un avance y una aplicación de la misma, la televisión, el dispositivo móvil, las fotocopias, la web y los análisis de la información que se puede capturar en una imagen son la aplicación del PDI, pero su aplicación en diferentes campos como la ingeniería, la medicina, educación y las TIC en los que actualmente se hace un gran uso, se ha demostrado que a través de estrategias pedagógicas como los tableros digitales o laboratorios virtuales (Castillo et al.,2014), la educación ha dejado de darse en un ambiente plano, para mostrarse en un ambiente interactivo y de mayor atracción para el alumno (Martínez, 2014). El PDI ha solucionado muchas necesidades del mundo actual y es capaz de

generar información de una manera eficiente y rápida para comodidad del usuario, a través del procesamiento de la información que se obtiene de la imagen, es posible automatizar procesos de reconocimiento de patrones (Mery, 2002), con las cuales se puede generar modelos para desarrollar sistemas de automatización, como un lector de iris o de mapa biométrico y de esta manera poder controlar un sistema de seguridad completamente por el PDI.

El PDI en ingeniería ha desarrollado proyectos y avances tecnológicos, por su amplia aplicación en campos como la robótica, comunicaciones, bioingeniería, automatización y sistemas de señales. Como complemento del PDI se utilizan toda clase de software para el análisis y adquisición de los datos, se programa en lenguajes sencillos y de fácil comprensión, los cuales permiten una interacción completa con todos los parámetros y las propiedades de las imágenes capturadas, además de facilitarle al usuario la interacción con otros software y el complemento entre sí, para poder elegir entre la programación desde código directo o a través de una interfaz diferente. En el PID con frecuencia se utiliza el lenguaje de programación Python (Jiménez et al., 2015).

La tecnología hace parte de la vida cotidiana, en los sistemas industriales y de producción de materia prima alimentaria, el procesamiento de imágenes se ha utilizado como filtro de calidad de los productos, para el estudio de los granos se han implementado sistemas de automatización que analizan la estructura y nos permite evidenciar la relación entre la organización a nivel de los componentes y sus propiedades (Mosquera et al.,2011), en este caso parámetros que a través de la estadística de las imágenes podemos analizar y de esta manera determinar patrones que desarrollan el proceso.

Existen diversas maneras de obtener estos resultados a partir del PDI, entre los que se encuentra la resonancia magnética aplicada para el análisis de materiales de polímero y caucho, para hacer control de calidad en estos materiales (Perlo et al., 2016), la resonancia magnética también es utilizada para el análisis del grano o fruta, aunque se han encontrado errores en su implementación y los equipos que se utilizan para la misma son bastante costosos lo que reduce la demanda del mismo, en este campo se han realizado estudios con naranjas y melocotones con el objetivo de detectar posibles problemas internos del fruto que no se observan a simple vista, además de obtener resultados como los esperados también se han descubierto otros tipos de defectos internos (Aristizábal, 2008). Estas investigaciones en el PDI han podido demostrar e incentivar a la academia para seguir en el proceso de esta línea de trabajo y solucionar problemas cotidianos en diferentes campos como la identificación de documentos falsos en investigaciones forenses (Talbot et al., 2016); lo que ha arrojado resultados satisfactorios.

También han desarrollado proyectos de PDI con clasificación de las frutas según su color, como por ejemplo con manzanas; el análisis se hace a través de la fusión de las imágenes de un mismo fruto alineadas, como si fueran la cáscara completa, para obtener una muestra del color de la fruta; después se le aplican unos filtros con el objetivo de separar el color de la fruta del medio en el que se encuentra para definir un umbral de los valores de iluminación y saturación, lo que hará posible la rápida identificación de los pixeles del fruto, una vez identificados se procede a clasificarlos según los criterios de selección, el sistema se retroalimenta, el funcionamiento ha sido apropiado y rentable para la industria (D'Amato et al.,2007), otra de las aplicaciones del PDI se desarrolla en

el café, donde a través de sus estándares de color se logra diferenciar procesos como la cosecha y poscosecha del producto, para tal propósito se ha utilizado un espectrofotómetro de esfera con el cual se determina cuantitativamente el color del fruto en los diferentes estados de desarrollo, los resultados de esta investigación demostraron que los frutos de diferentes días de maduración presentan diferencias de color definidas por la luminosidad, las coordenadas cromáticas y varias longitudes de onda, estos procesos se pueden utilizar para el diseño de sistemas de recolección y clasificación de la poscosecha y para la discriminación entre los estados de desarrollo del producto los cuales se verán reflejados en la bebida y productividad del mismo, es una investigación desarrollada en Colombia que muestra aplicación del PDI para la clasificación del producto después de que el caficultor lo ha llevado al punto de acopio (Herrera et al., 2011).

Actualmente en Colombia se ha observado el desarrollo del PDI en muchos campos de la ciencia aplicada, como lo es la agricultura de precisión, en este campo se manejan sistemas de sensado remoto en el cual se puede medir la interacción de las ondas electromagnéticas con la vegetación y de esta manera poder analizar el producto (Jiménez et al.,2015), estas investigaciones han tenido dificultades en el momento de su medición, ya que las condiciones climáticas no permiten la total exactitud de la medición y existen muchos factores que alteran el producto lo que ha generado la búsqueda de otras alternativas por parte de la academia, para poder analizar la agricultura, esta es una aplicación de bastante uso en Colombia. Por otro lado la agroindustrialización del país ha generado variedad de aplicaciones para el PDI, en este caso el chontaduro es analizado para poder aprovechar todos sus componentes y sus nutrientes alimenticios; este producto de igual manera se clasifica a través del PDI y se hace el debido control de calidad de la fruta para de esta manera poder producir sus derivados y llevarlos a la venta, en esta aplicación se tiene en cuenta variables de la fruta como su color, presencia de defectos, tamaño, forma y presencia de cáliz (Godoy, 2007).

En la palma de aceite se utiliza esta tecnología para resolver limitaciones que presenta el agricultor con las prácticas agrícolas convencionales, donde se relaciona directamente el trazado de la plantación, el control y manejo de plagas y enfermedades (Salcedo & Carvajal, 2011), es de tener en cuenta que la región de la Orinoquia presenta esta clase de productos bases y es importante poder satisfacer esta necesidad en la zona, en el arroz se hace uso de la binarización y el desbarbado para indicar la integridad del mismo (Liu & Wang, 2014). y el pasto se ha estudiado mediante la lógica difusa con el PDI para de esta manera recolectar datos que permitan tomar decisiones futuras sobre si es adecuado o no cultivar el producto en la zona examinada (Peña et al.,2010), para el análisis del PDI en la agricultura es necesario el uso de sensores que logren capturar la energía, pero para capturar imágenes que requieren de altura y de bajo costo se hace el uso de vehículos aéreos no tripulados (Díaz, 2013), aunque tienen desventajas con el cambio climático para el análisis del espectro. Es vital tener el conocimiento para utilizar los filtros necesarios y de esta manera poder crear el algoritmo que se utiliza en cada caso del PDI (Osio et al.,2010)., para poder ejecutar el proyecto también se deben tener en cuenta información y teoría sobre el cacao, características fisiológicas y desarrollo del fruto, al igual que la información sobre los parámetros y las características del secado y producto final del fruto, para de esta manera poder crear el algoritmo con los parámetros que realizan la respectiva selección (Vera, 2014).

En este texto se describe un proyecto con el que se desea satisfacer la necesidad de los cacaoteros de la región de la Orinoquia, los cuales deben monitorear las 24 horas del día el secado y selección del cacao, función que realizan manualmente, se desarrollará el prototipo de un sistema automático de secado y selección del grano de cacao en donde el agricultor cumplirá la función de recolección de la cosecha y después llevará el fruto al lugar de acopio donde el sistema a través del PDI se encargara de analizar los granos sobre la plataforma, allí serán distribuidos según el nivel de secado que presenten, estarán en constante movimiento para no presentar malformaciones y se seleccionara el grano con el proceso de secado finalizado y listo para ser llevado a la venta.

### **II. METODOS Y PROCEDIMIENTOS**

#### **2.1 Selección de frutos**

El sistema del prototipo de secado y selección del cacao busca desarrollar automáticamente el análisis completo del fruto. El objetivo de este sistema es automatizar los procesos de secado y selección del cacao a través del procesamiento digital de imágenes (PDI) para su aplicación en la agricultura de precisión y de este modo optimizar dichos procesos. El secado se compone de la fase oxidativa iniciada en la fermentación y en donde se completa la formación de los compuestos del aroma y sabor. Además, en esta etapa ocurre el desarrollo de los pigmentos de color marrón a partir de los compuestos fenólicos.

Durante el secado, el aire penetra a las almendras a través de la cutícula o testa, oxidándose parte de los polifenoles que aún quedan en el grano. Esta fase es la continuación de las reacciones bioquímicas internas que conducen el desarrollo de los precursores del sabor y aroma del cacao en almendras bien fermentadas. Al final, la oxidación se detiene porque la falta de humedad en la almendra inactiva las enzimas que regulan el proceso oxidante. Cabe señalar que al completarse la fermentación, las almendras terminan con alrededor del 55% de humedad, la que mediante el secado baja hasta 6% o 7%, nivel necesario para su almacenamiento seguro.

El secado también contribuye a la disminución del amargor y la astringencia del cacao, reduciendo el riesgo de que se desarrollen olores no deseados en las almendras. Se utilizan dos métodos para el secado: el natural (secado al sol) y el artificial (secadoras mecánicas). Es más aconsejable el primero por su aporte en la disminución de la acidez volátil del grano. La longitud de secado depende de las condiciones climáticas: número de horas de iluminación y de la intensidad de los rayos solares. Durante el primer día de secado, se realiza por dos a tres horas, esparciéndose las almendras en una capa de 4 o 5 cm de espesor, la que se remueve varias veces al día, el espesor de la capa disminuye gradualmente a media que pasan los días. El último día, el espesor es exposición al sol se va ampliando.

Hay que evitar que se produzca el secado rápido de las almendras porque previene la oxidación del ácido acético en su interior, quedando una proporción importante de este compuesto atrapado en las almendras y afectando negativamente la calidad sensorial. Por el contrario, el secado muy lento causa el desarrollo de mohos que pueden penetrar la testa y alcanzar el cotiledón, destruyendo la calidad sensorial y creando serios problemas a la industria. La velocidad del secado depende de tres factores: transferencia de calor al interior de la almendra, movimiento de vapor de agua desde la almendra al

aire circulante, y la cantidad de superficie de las almendras expuesta al aire.

En Ecuador y en otros países cacaoteros, el secado natural en tendales de cemento o de caña es el procedimiento más utilizado. Otro método utilizado son las "marquesinas" con pisos de madera con estructuras cubiertas de plástico que dejan pasar la luz del sol y protegen las almendras de las lluvias impredecibles. Estas "marquesinas" representan otro método de secado utilizando la energía solar; hay que destacar que en Ecuador así como en la mayoría de los países cacaoteros a nivel mundial, también secan en cajones de madera corredizos con cubierta, los mismos que abren para recibir el sol y secar el grano y se cierran debajo de la cubierta en casos de lluvia.

La estructura simulada en 3D del sistema se muestra en la figura 1

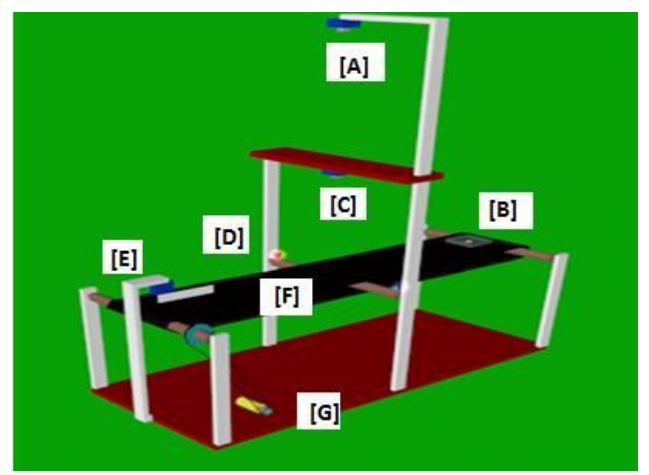

Figura 1. Simulación del sistema conformado por una cámara (A), bandeja con el fruto (B), servomotor (E), motor (G), cámara (C), sensor electromagnético (D), banda trasportadora (F). Fuente: Autor.

Consta de una banda transportadora (G) que se encargara de movilizar los frutos (B) para su análisis, esta banda tendrá un metro de largo por 30 centímetros de ancho donde se ubicaran cajones con los frutos de cacao, dicha banda se encuentra en una estructura de madera en la cual se acoplan tres rodillos los cuales se mueven de forma circular para dar movimiento al sistema, accionados por un motor (D) con sus respectivas correas y una polea, dos cámaras conectadas a la tarjeta Raspberry pi, una cámara (E) estará ubicada en la parte superior al medio del sistema a 10 centímetros sobre la banda transportadora la cual capturará las respectivas imágenes cuando el sensor electromagnético (F) ubicado en la parte posterior de la bandeja que transporta los frutos detecte la presencia del campo magnético producido por un imán, ubicado en línea paralela a la cámara, este es uno de los procesos esenciales del procesamiento digital de imágenes ya que de este proceso depende la captura de la imagen y el almacenamiento de la información en la Raspberry pi, esta será procesada y comparada con los parámetros que definen el estado del fruto, la otra cámara (A) estará ubicada a 30 cm sobre la banda transportadora y se encargara de mostrar al usuario el desarrollo del proceso y el estado del fruto (si el fruto es de color verde aún no ha secado por completo, si está en rojo estará terminado su proceso de secado). Dependiendo el resultado se continuará al proceso de selección que será ejecutado por un servomotor (C) el cual clasificara el fruto y enviará las bandejas llenas de semillas a sus respectivos contenedores o a seguir con el proceso de secado.

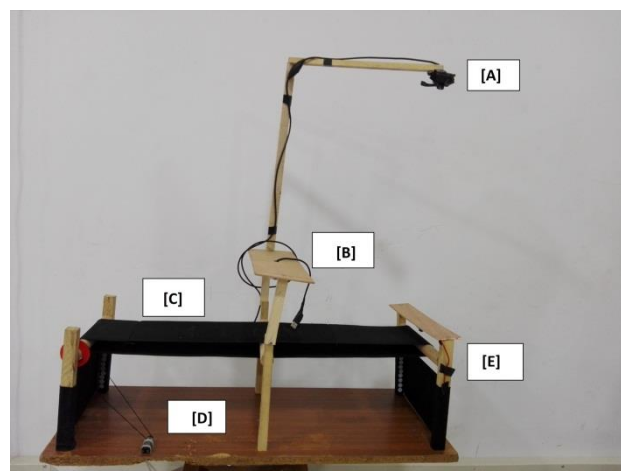

La estructura física del sistema se muestra en la figura 2.

Figura 2. Estructura Física del sistema conformado por una cámara (A), servomotor (E), motor (D), cámara (B), banda trasportadora (C). Fuente: Autores.

Consta de una base de madera de 1 m de largo y 30 cm de ancho, acoplada con 6 soportes de madera sostienen los 3 rodillos que facilitarán el movimiento de la banda transportadora, el movimiento de la misma se accionara a través del motor de 12V DC que gira a 120 RPM que está sobre la base del sistema, el fruto será desplazado por la banda transportadora desde el inicio del sistema hasta el final, una cámara web de 2.0 megapíxeles y de 640x460 de resolución estará ubicada a 10 cm sobre la banda transportadora y se encargará de la adquisición de la imagen y el almacenamiento de la información, para que la misma sea analizada, esta dará la caracterización del fruto y lo clasificara según los parámetros establecidos en el algoritmo programado en Python 2.7(si el fruto es de color rojo aún no ha secado por completo, si es de color verde estará terminado su proceso de secado) lenguaje usado en Raspberry pi 2, la cual se encargara del procesamiento digital de la imagen, la toma de decisiones y el control automático del sistema. La otra cámara con las mismas características de la anterior, ubicada a 20 cm, con un grado de libertad al final del sistema se encargara de visualizar el comportamiento del sistema y la respectiva clasificación del fruto. Teniendo en cuenta la anterior clasificación una paleta seleccionadora que se encontrará adherida a un servomotor de 5V se encargará de darle continuidad al proceso de secado del fruto o a seleccionarlo para su venta, dando terminación al proceso del sistema.

### **1. PROCESAMIENTO Y ANÁLISIS DE LA INFORMACIÓN**

A través de procedimientos desarrollados para lograr el procesamiento de las imágenes adquiridas por el sistema, comienzan con la adquisición de la imagen y dan como resultado una imagen segmentada, con información suficiente para su análisis y posterior caracterización. El siguiente diagrama de flujo muestra cada una de las fases del procesamiento de la imagen las cuales posteriormente son explicadas con detenimiento.

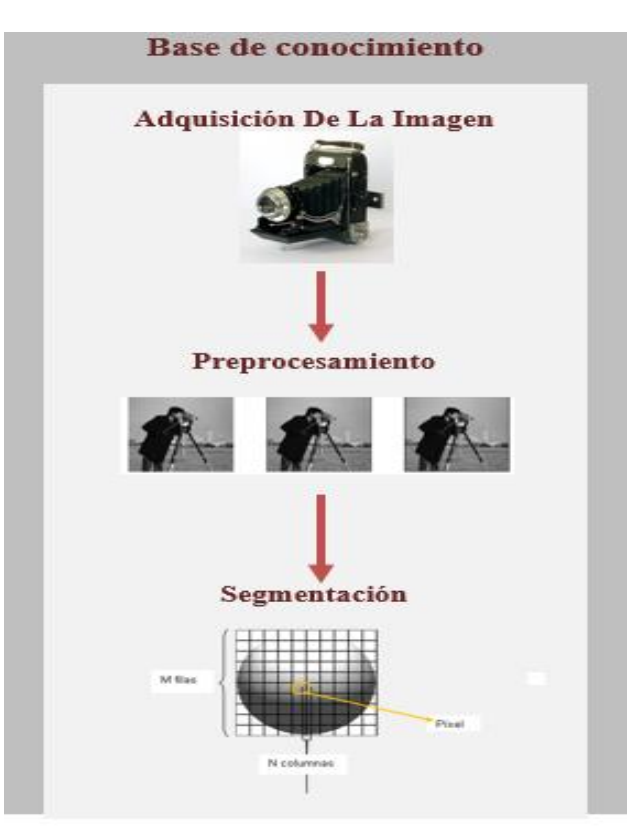

Diagrama de flujo

#### **3.1 Adquisición De Imágenes**

Para la óptima adquisición de las imágenes, se utilizaron dos cámaras USB con una resolución de 2 megapíxeles, una de ellas (cámara C) se ubica a 10 centímetros de la banda transportadora que transporta las semillas de cacao, la segunda cámara (cámara A) se ubica a 30 centímetros de la banda transportadora, ambas están sobre la banda trasportadora ubicadas de forma paralela a la misma de esta manera se reducen los problemas de perspectiva durante la adquisición de la imagen, se buscó que la iluminación de las semillas dentro de nuestro prototipo fuera siempre uniforme ya que las sombras o variaciones de luz podrían agregar ruido a la imagen que haría el procesamiento más complejo.

#### **3.2 Prepocesamiento**

Durante el proceso de adquisición de la imagen se presentaron ruidos debidos a la

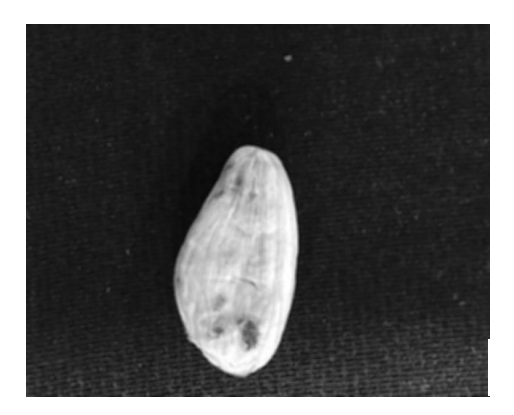

iluminación y el ruido que agrega la cámara debido a su rendimiento, para solucionar estas imperfecciones se aplica el filtros de suavizado (filtro gaussiano). Aplicando el filtro gaussiano se suaviza la imagen y reducen los niveles de ruido activo presentados por la misma (fig. 3).

**Figura 3. Filtro Gaussiano. Fuente: Autores.**

### **3.3 Binarización**

Se procede a realizar la binarizacion de la imagen, se convierte la imagen que originalmente se encuentra en escala de grises a una nueva imagen conformada solo por valores de 0 o 255 esto permite crear una máscara, la cual posteriormente fue multiplicada por la imagen original con el fin de obtener la imagen de análisis y así completar el proceso de segmentación.

Bajo los principios de funcionamiento de la umbralización adaptativa, se establece un umbral diferente para cada pixel en función del valor de los pixeles vecinos,

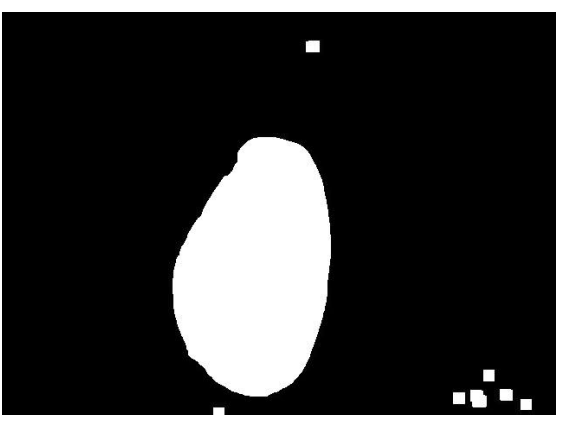

**Figura 4. Binarización. Fuente: Autores.**

en este caso se calcula automáticamente un valor umbral a partir del histograma de una imagen bimodal. (Para las imágenes que no son bimodal, la binarizacion no será exacta.). El algoritmo de Otsu trata de encontrar un valor umbral (t) que minimiza la varianza ponderada dentro de la clase dada por la relación (fig. 4).

### **3.4 Morfología**

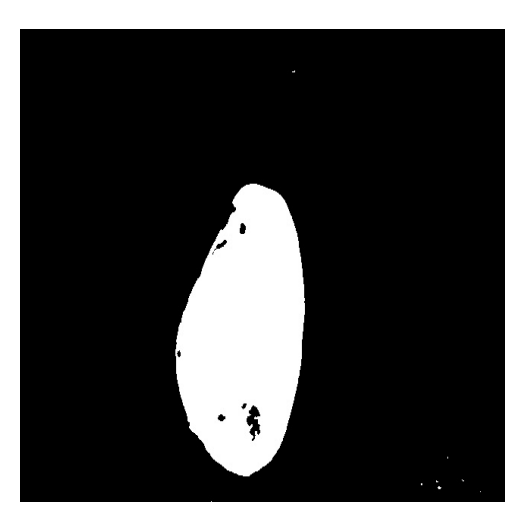

**Figura 5. Dilatación. Fuente: Autores. Figura 6. Erosión. Fuente: Autores.**

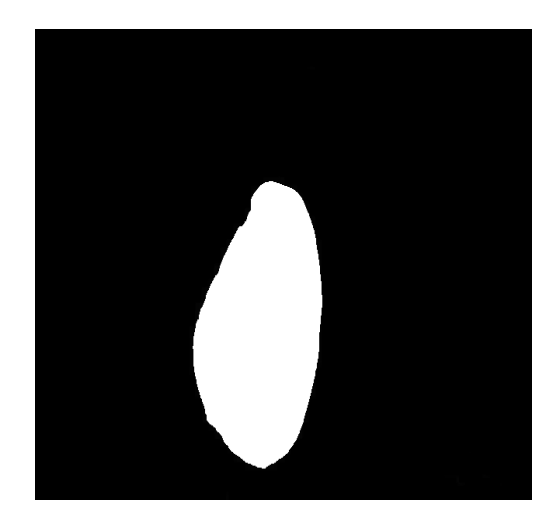

El procesamiento morfológico de una imagen nos permite, extraer bordes, llenar regiones, adelgazamiento, engrosamiento, entre otros beneficios, para realizar este proceso necesariamente debemos convertir a escala de grises nuestra imagen, y luego aplicar la función que se requiera. Se aplica el método morfológico de apertura con el fin de eliminar las pequeñas regiones que se establecen como ruido dentro de la región que se considera útil (almendra de cacao). Posteriormente se realiza un proceso de erosión en la imagen ya dilatada con el fin de eliminar pequeñas regiones que aparecen fuera del área de interés y que posiblemente podrían llegar a generar inconvenientes en el procesamiento (figuras 5 y 6).

### **3.5 Segmentación**

El primer paso dentro del proceso de segmentación fue descomponer la imagen de las almendras de cacao que están en formato RGB (3 bandas de color) así se obtienen tres imágenes independientes en escalas de gris que son componentes de nuestra imagen original, posteriormente se realiza la operación lógica and entre la imagen resultante de la etapa de binarizacion y cada una de las componentes de la imagen original, de esta manera se descartó el fondo de la imagen que es irrelevante para el desarrollo del proyecto dejando disponible únicamente al información de las semillas de cacao que es la esencia de la posterior caracterización de la imagen (fig. 7) .

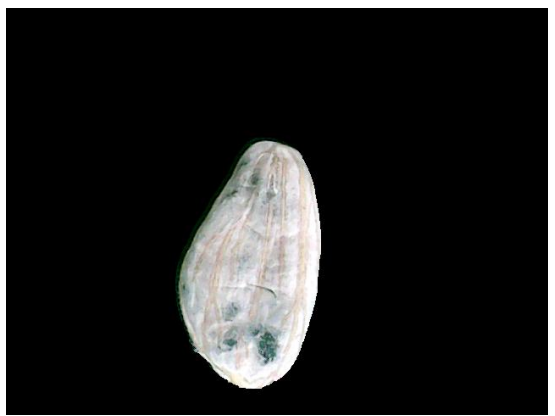

**Figura 7. Segmentación. Fuente: Autores.**

#### **3.6 Algoritmo de control de los sensores**

La cámara es controlada a través de su puerto serial utilizando una serie de comandos que definen la acción a realizar; por cada comando enviado la cámara genera una respuesta útil para verificar si el comando ha sido reconocido; las secuencias de comandos se muestra en la tabla 1. Los números corresponden a la representación hexadecimal del dato a transmitir.

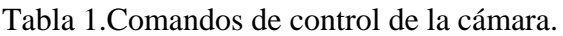

| <b>COMANDO</b>                               | <b>REGISTRO DE ENVÍO</b>          | <b>RESPUESTA</b>                                                 |
|----------------------------------------------|-----------------------------------|------------------------------------------------------------------|
| <b>INICIAR PROCESO</b>                       | ('Click para llamar función<br>a' | Apertura de cámara e inicio de banda<br>transportadora           |
| CÁMARA<br>DE<br><b>VER</b><br><b>PROCESO</b> | ('Click sobre Check Box')         | Visualización de la cámara de procesado<br>en tiempo real.       |
| CÁMARA<br>DE<br><b>VER</b><br>CONTROL        | ('Click sobre Check Box')         | Visualización de la cámara que enfoca la<br>selección de frutos. |
| CÁMARA<br>DE.<br><b>VER</b><br>PROCESO BANDA | ('Click sobre Check Box')         | Visualiza<br>cámara<br>banda<br>cobre<br>transportadora.         |

Fuente: Autores

La descripción de cada comando se esboza a continuación:

- Iniciar proceso: Este comando realiza la apertura de la cámara que apunta hacia la banda trasportadora además de enviar un comando por puerto serial al Arduino conectado al sistema para iniciar el avance de la banda trasportadora.
- Ver cámara de proceso: Esta comando permite visualizar la cámara que apunta hacia la banda trasportadora, pero a diferencia del primer comando esta cámara nos muestra el procesamiento de la imagen el tiempo real, permitido ver la segmentación de cada uno de los frutos inmediatamente cuando cruzan bajo el lente.
- Ver cámara de control: Esta comando permite visualizar la decisión que el algoritmo toma, y a través de la visualización en la interfaz de un color (rojo cuando aún no está totalmente seco, verde cuando está seco), nos permite saber la clasificación de la almendra.
- Ver cámara de proceso banda: Este comando nos permite regresar a visualizar la banda trasportadora sin ningún tipo de filtro.

Los anteriores comandos son los requeridos por la aplicación desarrollada; otros parámetros relacionados con la adquisición de la imagen como el enfoque de las cámaras y el ajuste de la estructura de la banda se realizaron mediante ensayo y error durante la etapa de pruebas a la que fue sometido el sistema.

### **2. RESULTADOS**

Se desarrolló una aplicación en software empleando el lenguaje de programación "Python", en la cual el usuario interactúa con el sistema y da las órdenes para su correcto funcionamiento.

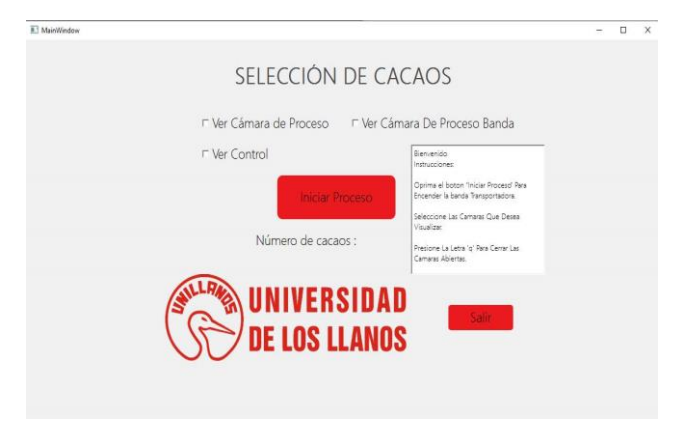

Figura 8. Interfaz gráfica de Usuario desarrollada para la adquisición y procesamiento de información, para el control del sistema, con aplicación a agricultura de precisión. Fuente: Autores.

Se adquirieron imágenes tanto de semillas de cacao totalmente maduras, como semillas de cacao a las cuales se les debería ampliar su proceso de maduración con el fin de establecer parámetros de referencia que nos permitieran buscar patrones de color para codificar algunos condicionales que permiten como resultado final discriminar los

cacaos que aún no están maduros. A través de un algoritmo se almacena en un texto plano la cantidad de almendras clasificadas y su respectiva clasificación

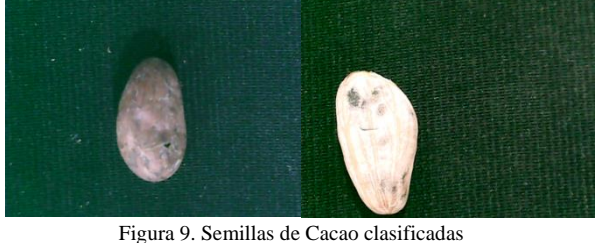

Fuente: Autores.

### **3. CONCLUSIONES**

El uso de información derivada del procesamiento digital de imágenes es una herramienta útil para la determinación del estado de maduración y la selección del cacao.

La respuesta de las cámaras permitió determinar claramente el estado de maduración del cacao y apreciar las variaciones del patrón utilizado, una almendra madura es de color marrón oscuro y una almendra verde, es de color vainilla o naranja.

La automatización de estos procesos, los hacen más eficientes y rentables económicamente, de manera que fortalece la agricultura de la región y aporta productos de mayor calidad al mercado nacional.

La unión de la ingeniería electrónica e ingeniería agronómica, hacen efectiva la implementación y aplicación de la agricultura de precisión.

### **4. REFERENCIAS BIBLIOGRAFICAS**

- Silva, L. F., Olivete, C., Reis, P. H., Santos, R. S., Correia, R. C. M., & Garcia, R. E. (2015, October). Supportive environment for teaching and learning digital image processing. In Frontiers in Education Conference (FIE), 2015. 32614 2015. IEEE (pp. 1-7). IEEE.
- Torres, A. D. (1996). Procesamiento digital de imágenes. Perfiles Educativos, (72).
- Mehl, H., & Peinado, O. (1997). Fundamentos del procesamiento digital de imágenes. en: Aplicación de la teledetección y de los sistemas de información geográfica en la gestión de recursos naturales, 63-101.
- Castillo, A., Ortegon, J., Vazquez, J., & Rivera, J. (2014). Virtual Laboratory for Digital Image Processing. Latin America Transactions, IEEE (Revista IEEE America Latina), 12(6), 1176-1181.
- Martínez, A. C. (2014). Una experiencia aprendizaje con la pizarra digital interactiva en educación infantil. Pixel-Bit: Revista de medios y educación, (45), 125-136.
- Mery, D. (2002, April). Inspección visual automática. In Primer Congreso Internacional de Ingeniería Mecatrónica, Lima, Perú.
- Jiménez, A., Prieto, M., Ramírez, A., Ladino, L., Baquero, N., & Puente, S. Development of a Python Application for Learning Image Processing in Engineering.
- Mosquera, J. C., Sepúlveda, A., & Isaza, C. A. I. B. (2011). Procesamiento de imágenes ópticas de frutos café en cereza por medio de filtros acusto-ópticos. Revista Científica Ingeniería y Desarrollo, 21(21), 93-101.
- Perlo, J., Mülder, C., Danieli, E., Hopmann, C., Blümich, B., & Casanova, F. (2016). Digital Processing of Images of Extruded Rubber Profiles for Process Control MRI. Measurement.
- Aristizábal Torres, I. D. (2008). Estudio, aplicación y propuesta de automatización del procesamiento de imágenes por resonancia magnética para la evaluación y detección de defectos internos de calidad en cítricos y melocotones (Doctoral dissertation).
- Talbot-Wright, B., Baechler, S., Morelato, M., Ribaux, O., & Roux, C. (2016). Image processing of false identity documents for forensic intelligence. Forensic Science International, 263, 67-73.
- D'Amato, J. P., García Bauza, C., Vénere, M., & Clausse, A. (2007). Procesamiento de imágenes para la clasificación masiva de frutos basado en el color. Anales en las Jornadas de Investigación en Ingeniería de Software-Argentina.
- Herrera, J. J. C., Torres, I. D. A., Tascón, C. E. O., & Montoya, J. W. M. (2011). Colorimetría del fruto de café (Coffea arabica L.) durante su desarrollo y maduración. Rev. Fac. Nal. Agr. Medellín, 64(2), 6229-6240.
- Jiménez-López, A. F., Jiménez-López, F. R., & Jiménez-López, M. (2015). Multispectral analysis of vegetation for remote sensing applications. Iteckne, 12(2), 156-167.
- Godoy, S. P. (2007). Clasificación automática del chontaduro (Bactris Gassipaes) para su aplicación en conserva, mermelada y harinas. INGRESAR A LA REVISTA, 5(2).
- Salcedoa, I. A. L., & Carvajalb, O. A. A. (2011). Aplicaciones de la agricultura de precisión en palma de aceite "Elaeis Guineensis" e hibrido O x G. Revista de Ingeniería, (33), 124-130.
- Liu, J., & Wang, H. (2014, October). Rice integrity detection based on digital image processing technology. In Signal Processing (ICSP), 2014 12th International Conference on (pp. 847-850). IEEE.
- Peña, A. J., Palacio, L. F., & Arce, B. A. (2010). Lógica difusa: una alternativa metodológica en la determinación de ambientes idóneos para el establecimiento

de especies de pastos y forrajes en Colombia (primera aproximación). Revista Colombiana de Ciencia Animal, 3(1).

- Diaz Celis, C. A. (2013). Adquisición de imágenes de bajo costo aplicadas a la agricultura de precisión usando vehículos aéreos no tripulados.
- Osio, J., Rapallini, J., Quijano, A., & Ocampo, J. (2010). Implementación de un Algoritmo para procesamiento de imágenes en una FPGA. In Congreso de Microelectrónica Aplicada 2010 (pp. 38-42).
- Vera Montenegro, L. E. N. I. N. (2014). Aplicación y Comparación de Metodologías Multicriterio (AHP y Fuzzy Logic) en la Selección de Tecnología Postcosecha para Pequeños Productores de Cacao (Doctoral dissertation).IICA-Q02 M843).